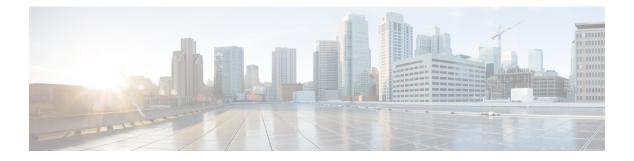

## **Configuring Deployment Parameters**

• Deployment Parameters, on page 1

## **Deployment Parameters**

A VNF deployment is initiated as a service request through the northbound interface or the ESC portal. The service request comprises of templates that consist of XML payloads and deployment parameters. Deployment parameters are rules, policies or day 0 configuration that determine properties of the VNF and its lifecycle. The table below lists the complete list of deployment parameters and how they interoperate on OpenStack or VMware vCenter:

| Deployment<br>Parameters | OpenStack                                                                                                    | VMware vCenter                                                                                                    | VMware vCloud Director                                                                                                    |
|--------------------------|----------------------------------------------------------------------------------------------------|----------------------------------------------------------------------------------------------------|----------------------------------------------------------------------------------------------------|
| Day 0<br>Configuration   | Day 0 configuration is done in<br>one of the following ways:<br>• NETCONF API<br>• REST API<br>• ESC Portal                                                                                     | Day 0 configuration is done<br>in one of the following ways:<br>• NETCONF API<br>• REST API<br>• ESC Portal                                                                                                    | • NETCONF API<br>• REST API<br>• ETSI API                                                                                               |
| Deploying<br>VNFs        | Configuration of Individual<br>and Composite VNFs is done<br>in one of the following ways:<br>• NETCONF API<br>• REST API<br>• ESC Portal (You can<br>deploy using the<br>Deployment Template.) | <ul> <li>Configuration of Individual<br/>and Composite VNFs is done<br/>in one of the following ways:</li> <li>NETCONF API</li> <li>REST API</li> <li>ESC Portal (You can<br/>configure the VNF<br/>settings through the<br/>Deployment Form, or<br/>the Deployment<br/>Template.)</li> </ul> | Configuration of Individual and<br>Composite VNFs is done in one<br>of the following ways:<br>• NETCONF API<br>• REST API<br>• ETSI API |

| Deployment<br>Parameters                            | OpenStack                                                                                                    | VMware vCenter                                                                                                    | VMware vCloud Director                                                                                                    |
|-----------------------------------------------------|----------------------------------------------------------------------------------------------------|----------------------------------------------------------------------------------------------------|----------------------------------------------------------------------------------------------------|
| Undeploy<br>Virtual<br>Network<br>Functions         | Undeploying is done in one of the following ways:                                                                                               | Undeploying VNFs is done in one of the following ways:                                                                                                    | Undeploying VNFs is done in one of the following ways:                                                                                                    |
|                                                     | • NETCONF API                                                                                                    | • NETCONF API                                                                                                    | • NETCONF API                                                                                                    |
|                                                     | • REST API                                                                                                    | • REST API                                                                                                    | • REST API                                                                                                    |
|                                                     | • ESC Portal                                                                                                    | • ESC Portal                                                                                                    | • ETSI API                                                                                                    |
| Affinity and<br>anti-affinity<br>Rule               | Creating and deleting affinity<br>and anti-affinity rule<br>definitions is done in one of the<br>following ways:<br>• NETCONF API<br>• REST API | Creating and deleting affinity<br>rule definition in one of the<br>following ways:<br>• NETCONF API<br>• REST API<br>• ESC Portal (You can set<br>up affinity and<br>anti-affinity using the<br>Deployment Form.)           | Creating and deleting affinity<br>and anti-affinity rule definitions<br>is done in one of the following<br>ways:<br>• NETCONF API<br>• REST API<br>• ETSI API |
| VNF<br>Operations                                   | <ul> <li>VNF Operations are done in one of the following ways:</li> <li>REST API</li> <li>NETCONF API</li> <li>ESC Portal</li> </ul>            | <ul> <li>VNF Operations are done in<br/>one of the following ways:</li> <li>REST API</li> <li>NETCONF API</li> <li>ESC Portal</li> <li>For more information, see the<br/>Elastic Services Controller<br/>Portal.</li> </ul> | <ul> <li>VNF Operations are done in one of the following ways:</li> <li>REST API</li> <li>NETCONF API</li> <li>ETSI API</li> </ul>                            |
| Multi<br>Cluster                                    | Not applicable                                                                                                    | Multi Cluster configuration is<br>done in one of the following<br>ways:<br>• REST API<br>• ESC Portal<br>For more information, see the<br>Deploying VNFs on VMware<br>vCenter using ESC Portal.                             | Not applicable                                                                                                    |
| Multiple<br>Virtual<br>Datacenter<br>(Multi<br>VDC) | Not applicable                                                                                                    | Multiple Virtual Datacenter<br>selection is done in one of the<br>following ways:<br>• REST API<br>• ESC Portal                                                                                                    | Not applicable                                                                                                    |

| Deployment<br>Parameters             | OpenStack                                                                                                    | VMware vCenter                                                                                                    | VMware vCloud Director |
|--------------------------------------|----------------------------------------------------------------------------------------------------|----------------------------------------------------------------------------------------------------|------------------------|
| Hardware<br>Acceleration             | Hardware Acceleration is<br>supported in one of the<br>following ways:<br>• NETCONF API<br>• REST API<br>For more information, see the<br>Hardware Acceleration<br>Support (OpenStack Only). | Not applicable                                                                                                    | Not applicable         |
| Single Root<br>I/O<br>Virtualization | I/O Virtualization is done in                                                                                                    | Configuration of Single Root<br>I/O Virtualization is done in<br>one of the following ways:<br>• NETCONF API<br>• REST API | Not applicable         |

This chapter describes the procedures to configure the deployment customization. For more information on VNF deployment, see Deploying Virtual Network Functions on OpenStack.